### 第6章 :フィードバック制御系の安定性

6.2 ナイキストの安定判別法(MATLAB演習)

キーワード : ナイキストの安定判別法 簡単化されたナイキストの安定判別法

学習目標 :ナイキストの安定判別法についてMATLABを 用いて理解する。簡単化されたナイキストの 安定判別法について理解する。

### MATLABの準備

#### (a) MATLABの起動

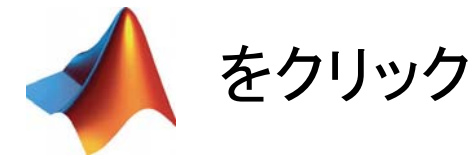

#### (b) カレントフォルダの設定

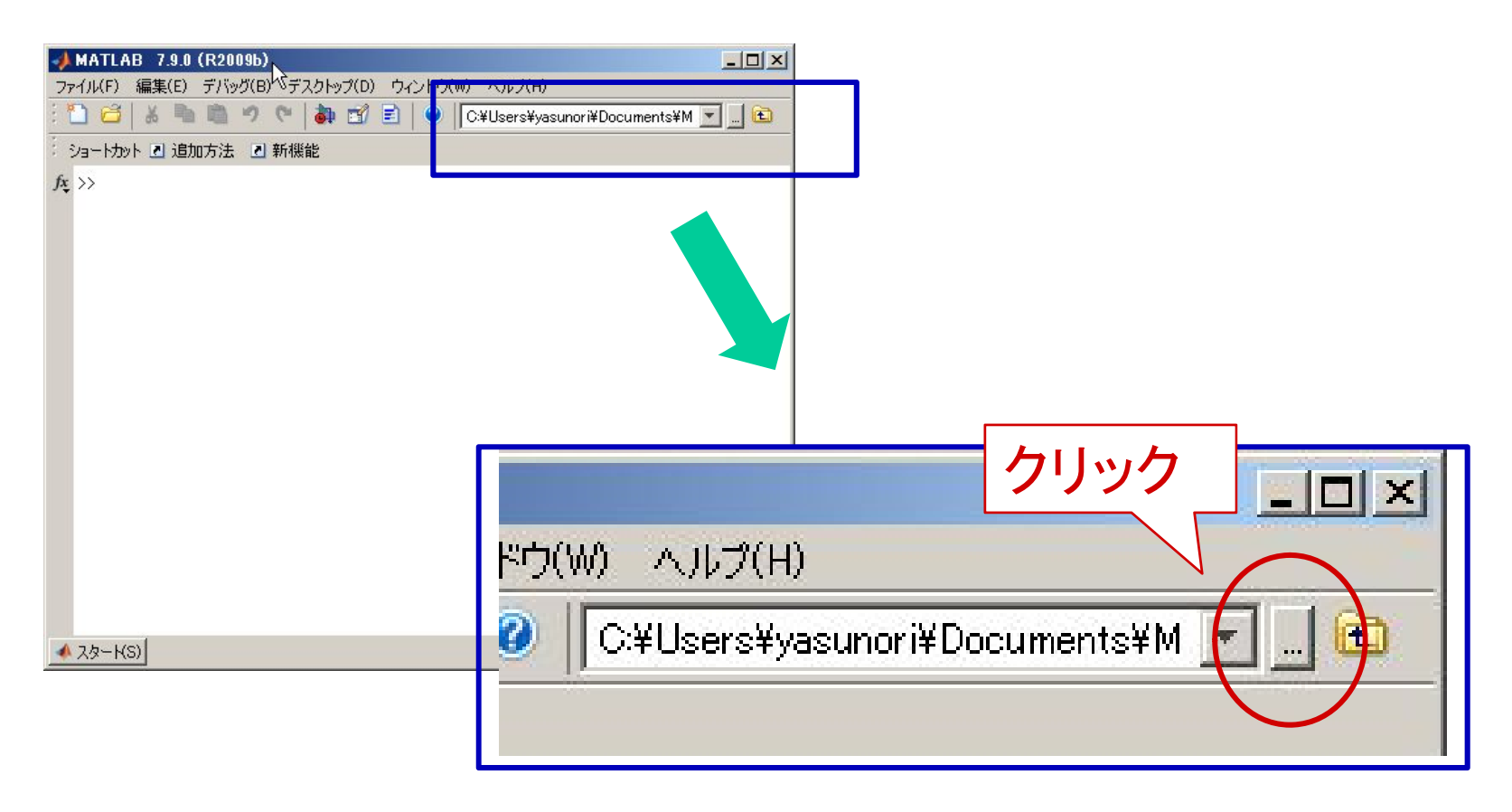

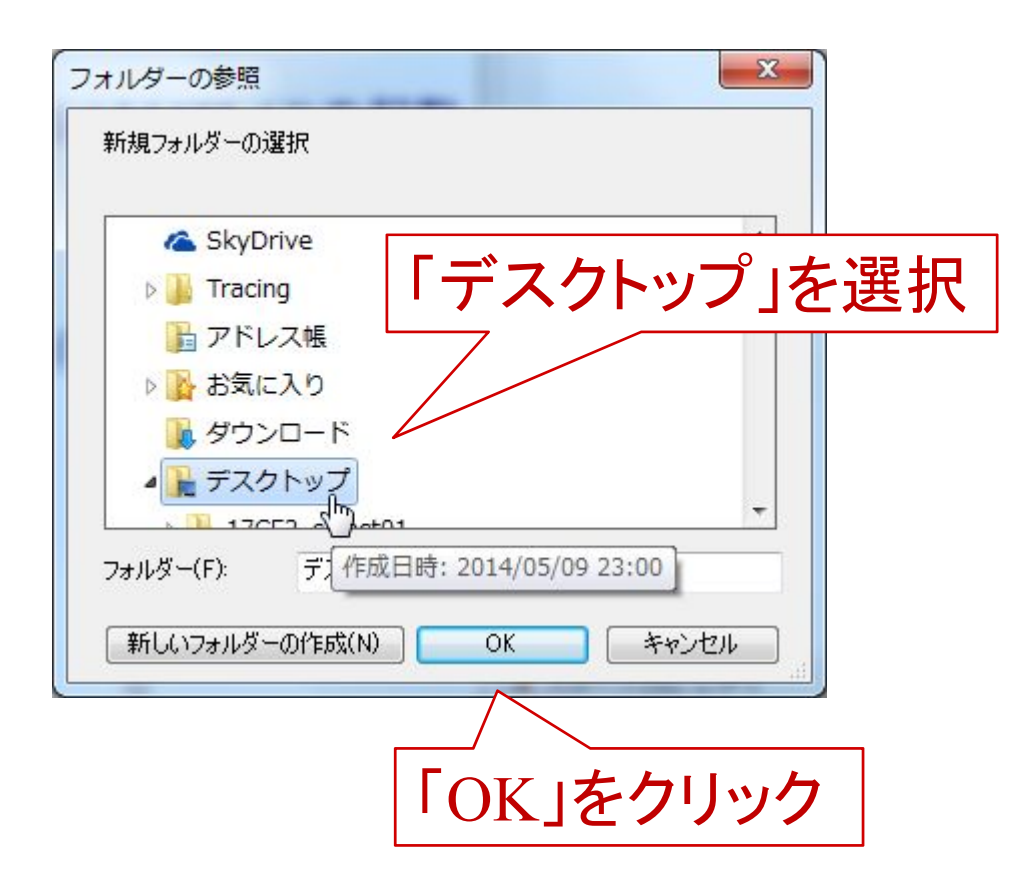

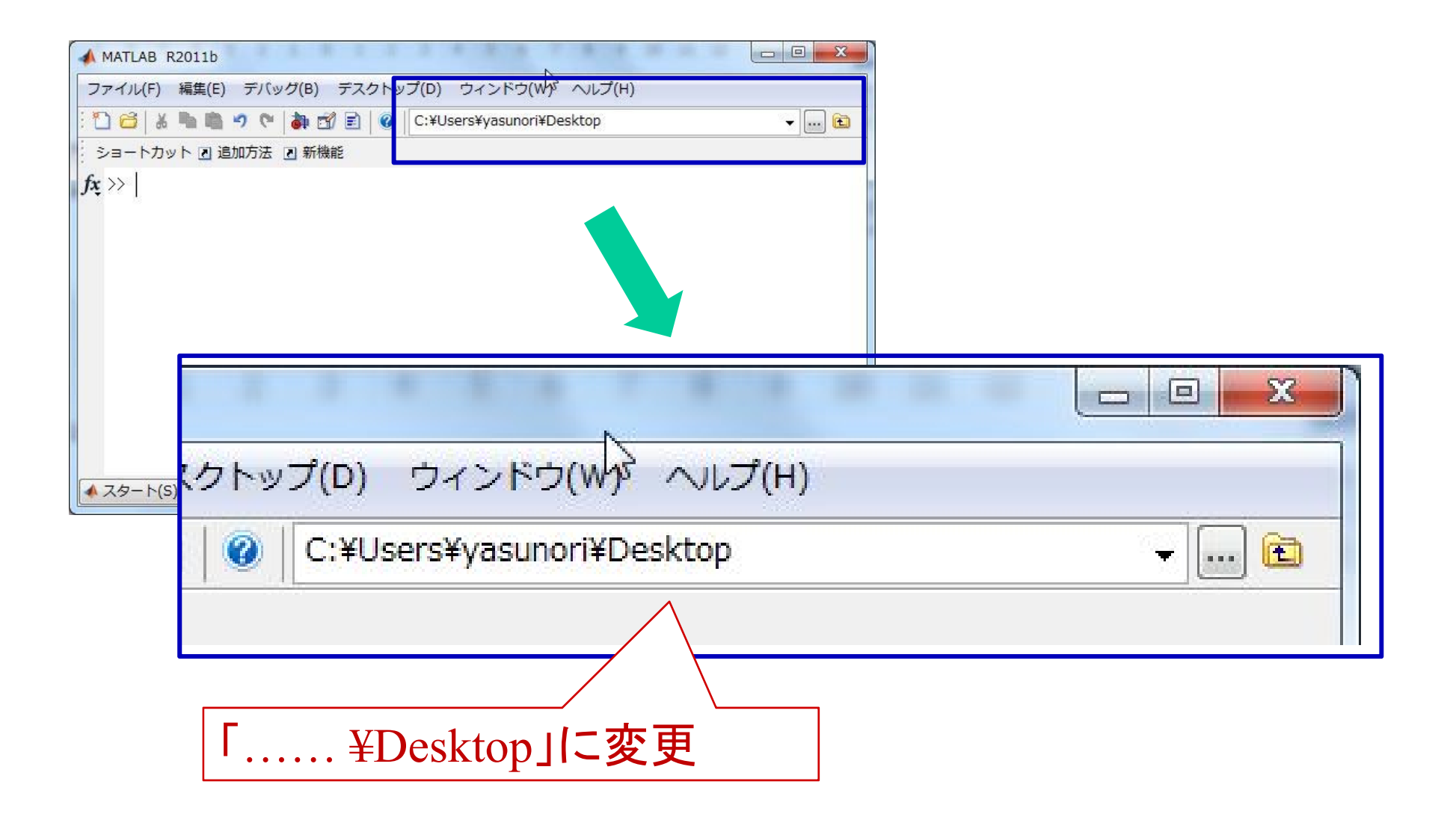

## 【例】 1次系 ナイキスト軌跡の使い方 nyquist ( G ) G は伝達関数

$$
G(s) = \frac{1}{s+1}
$$

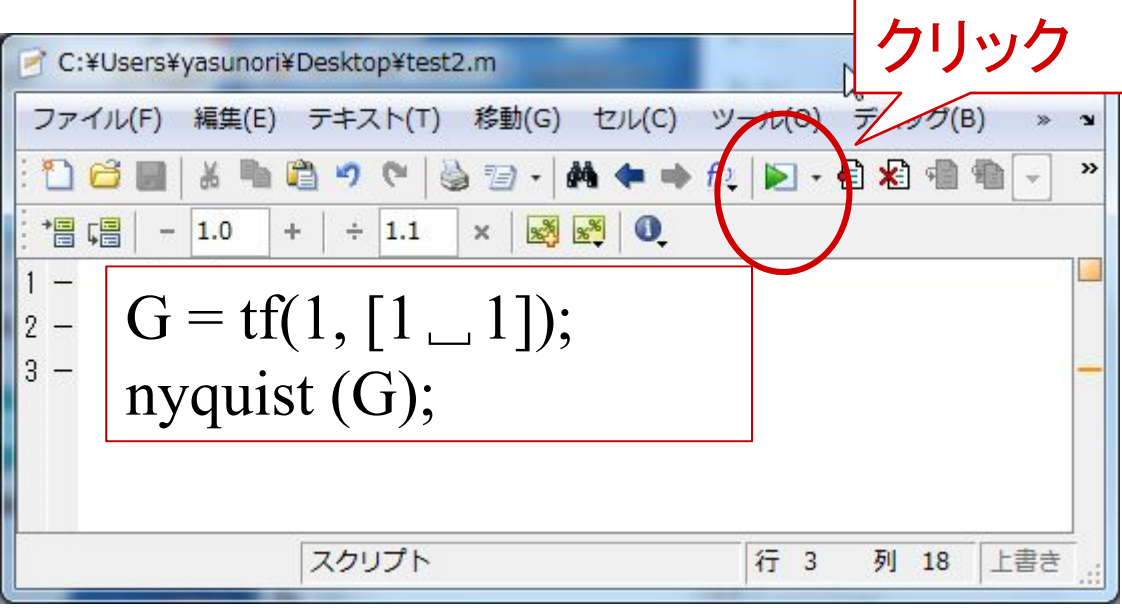

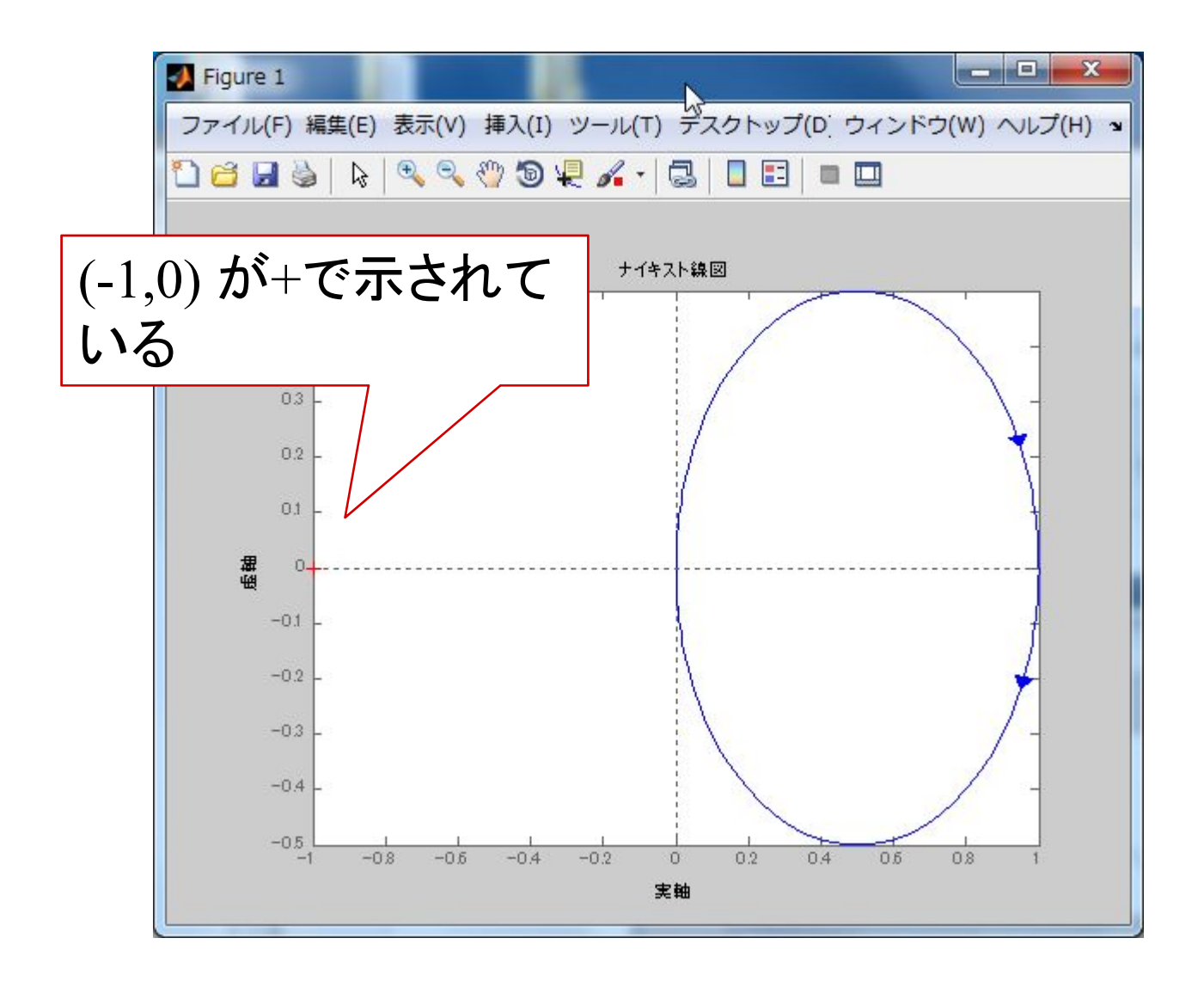

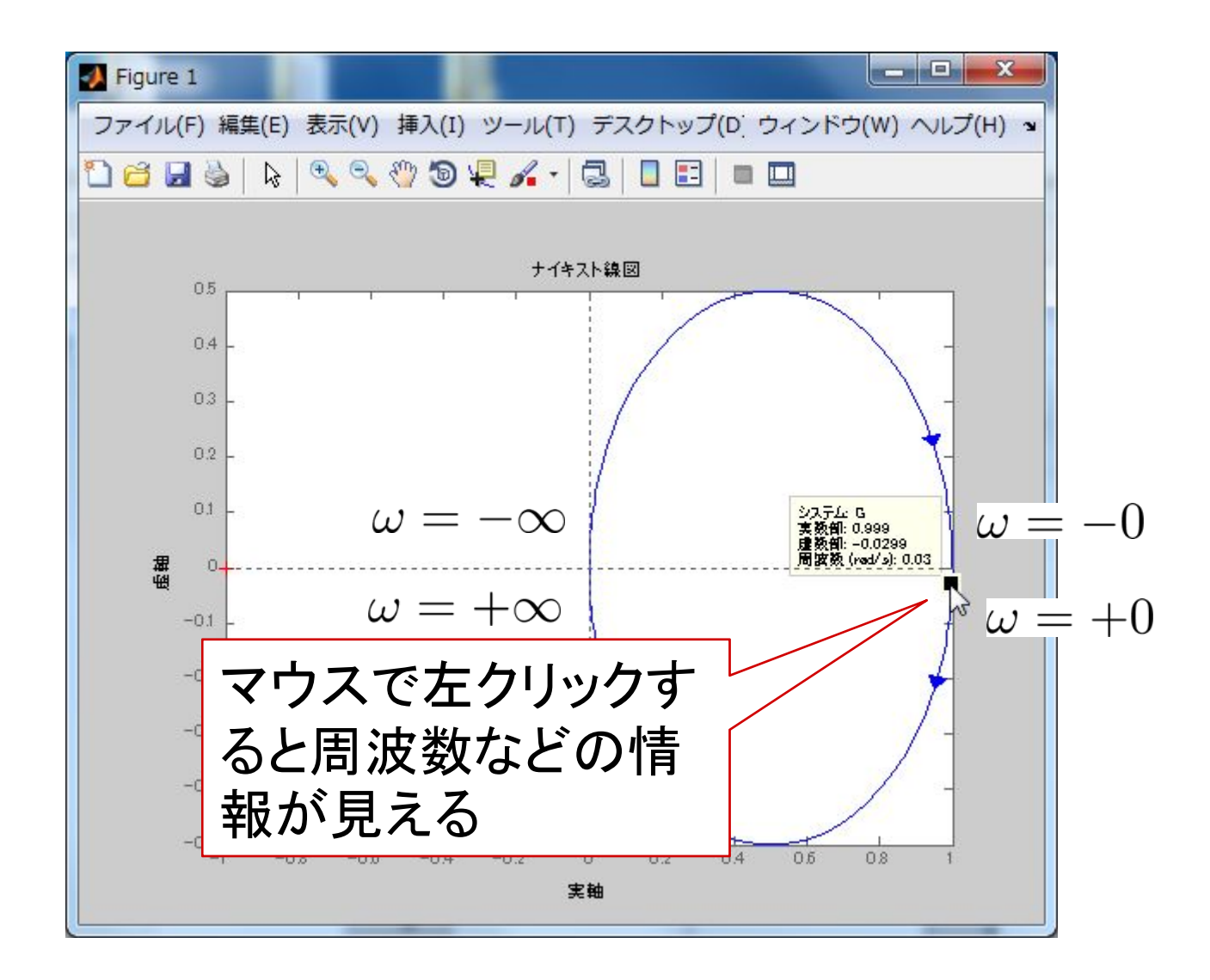

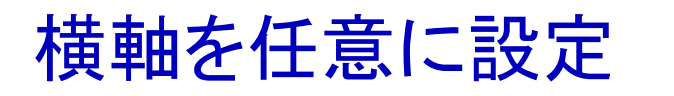

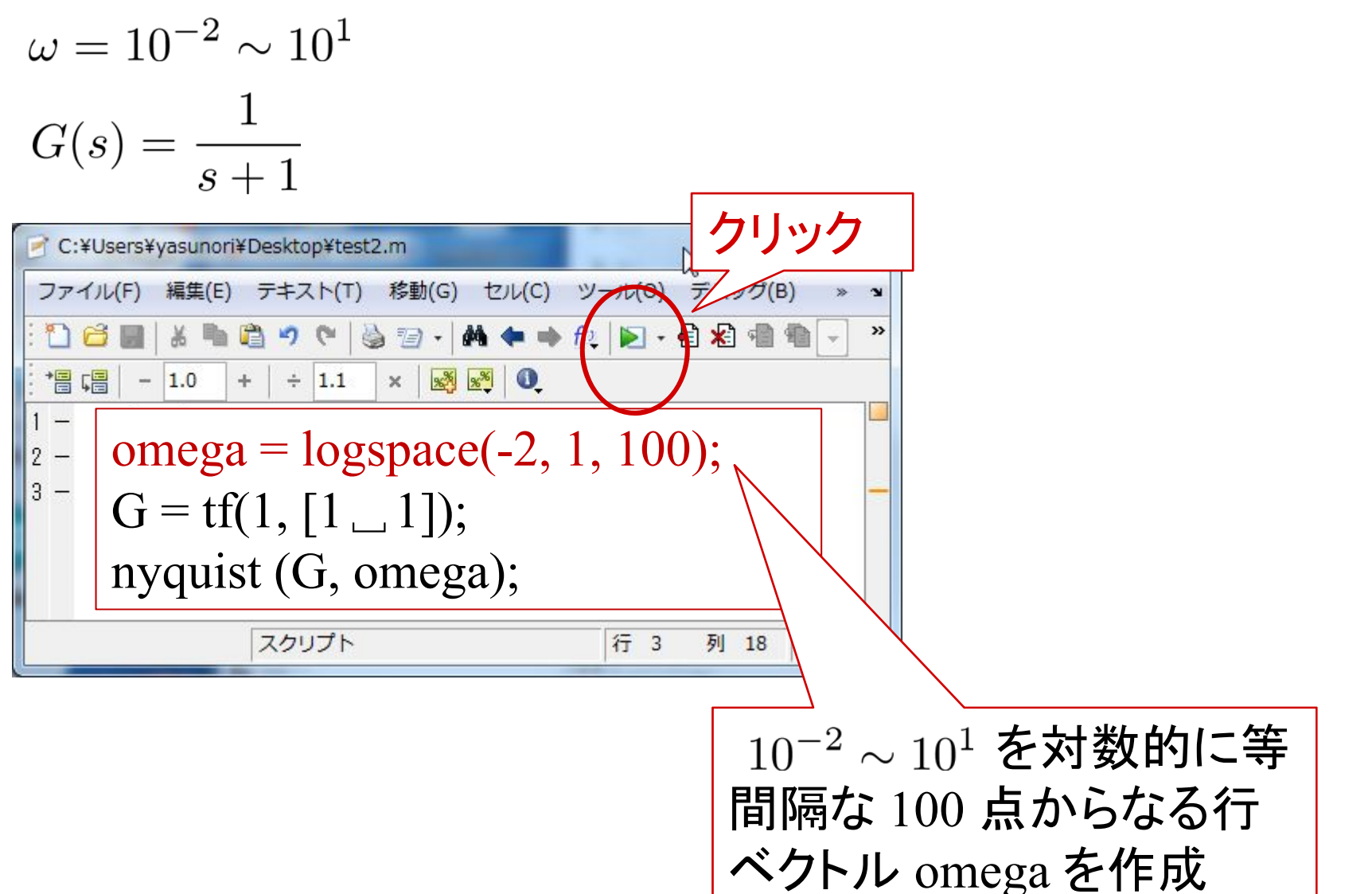

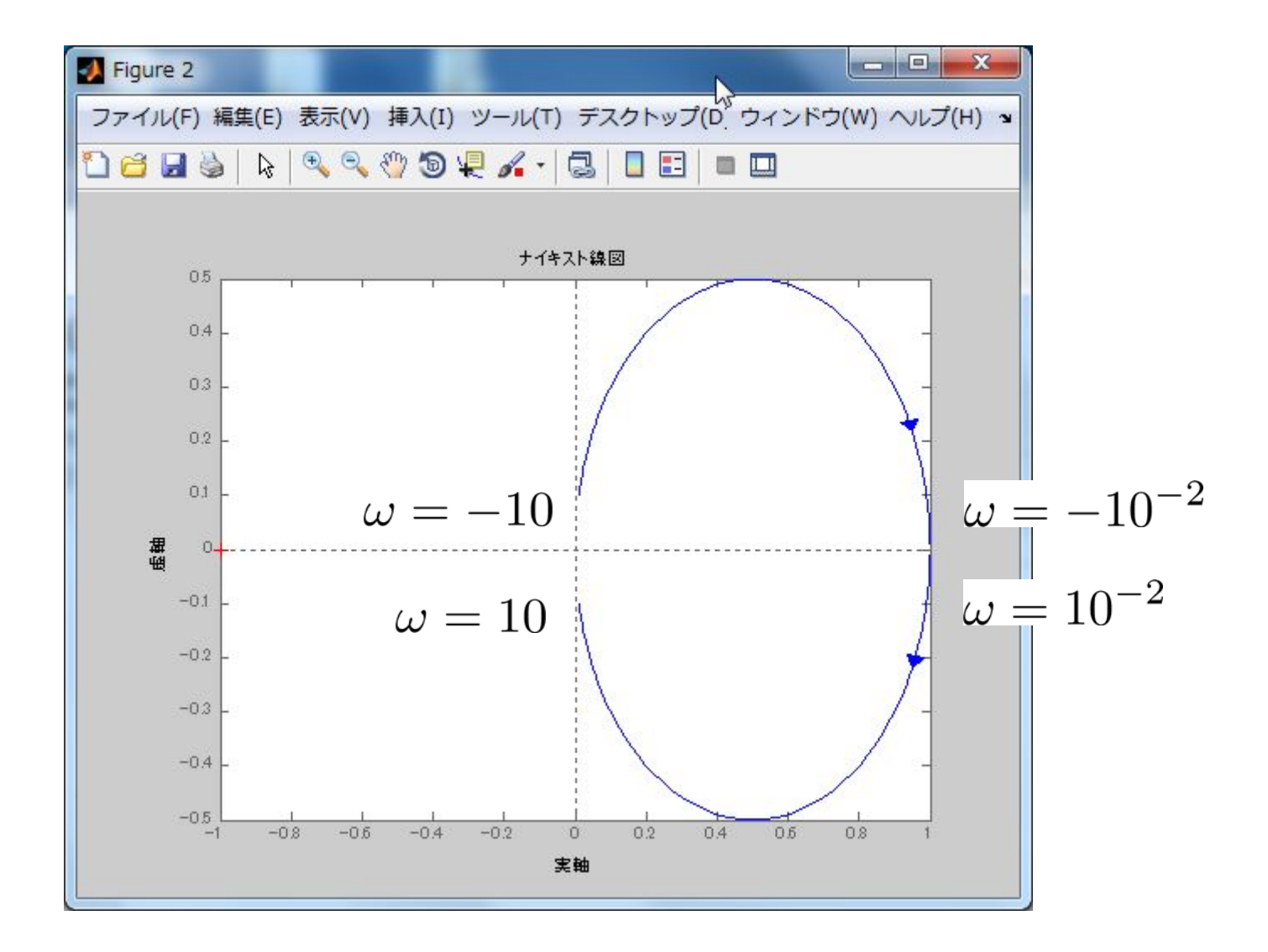

# [ 例 6.2 ]  $P(s) = \frac{1}{(s+1)(s+2)(s+3)}, K(s) = 30$

 $N=0$ 回っていない  $\Pi = 0$  $-1, -2, -3$  $Z=N+\Pi=0$ 閉ループ系の制御系は安定

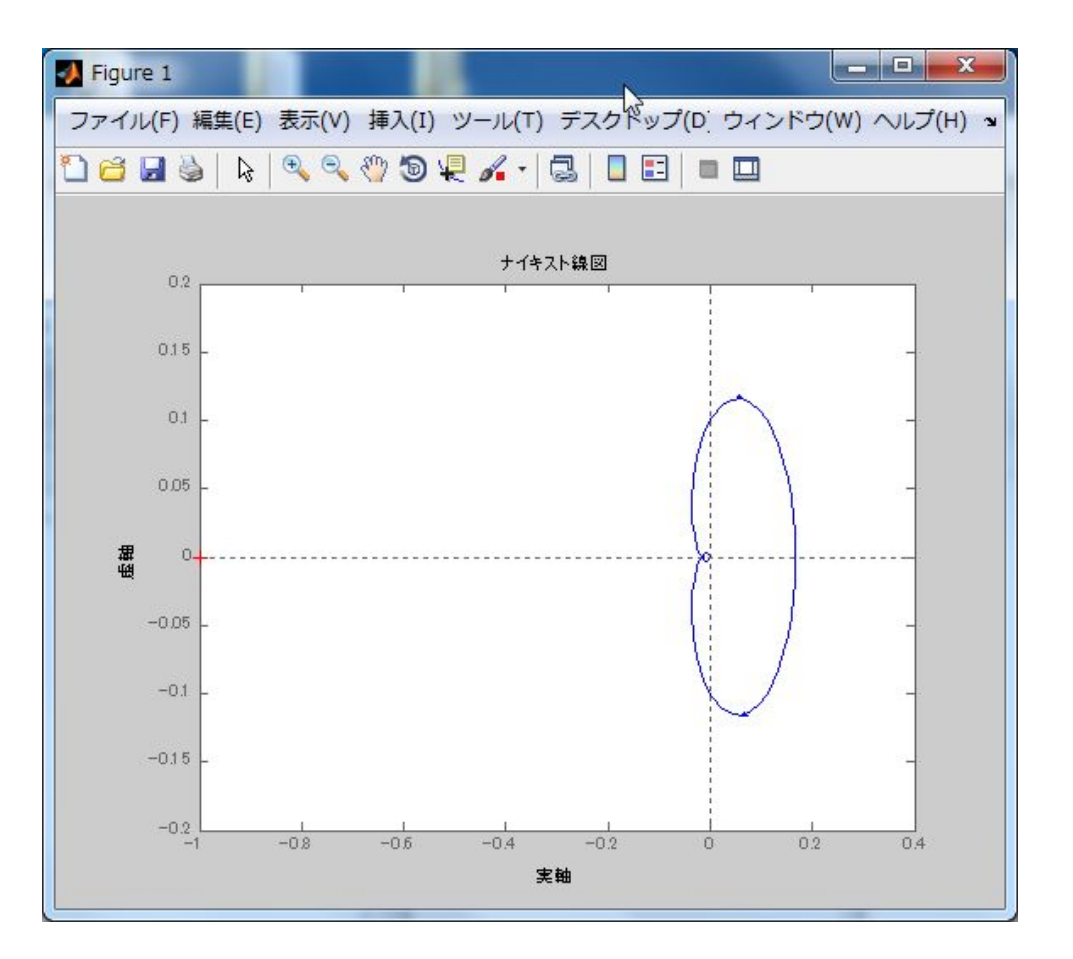

# [ 例 6.3 ] (不安定系の場合)  $P(s) = \frac{1}{s-1}, K(s) = 2$

 $N=-1$ 反時計回方向に1回転  $\Pi = 1$ 極: 1  $Z = N + \Pi = -1 + 1 = 0$ 安定

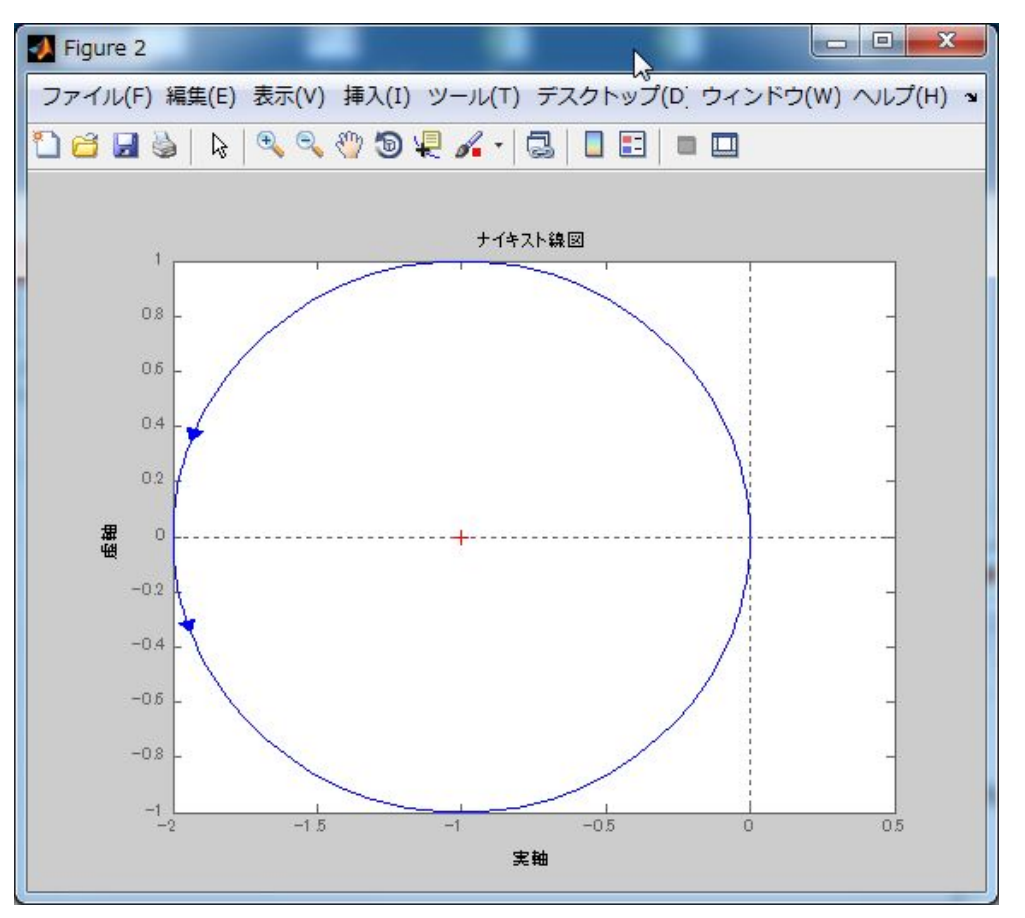

# [ 例 6.3 ] (不安定系の場合)  $P(s) = \frac{1}{s-1}, K(s) = \frac{3}{4}$

 $N=0$ 回っていない  $\Pi = 1$ 極: 1  $Z = N + \Pi = 0 + 1 = 1$  $\neq 0$ 不安定

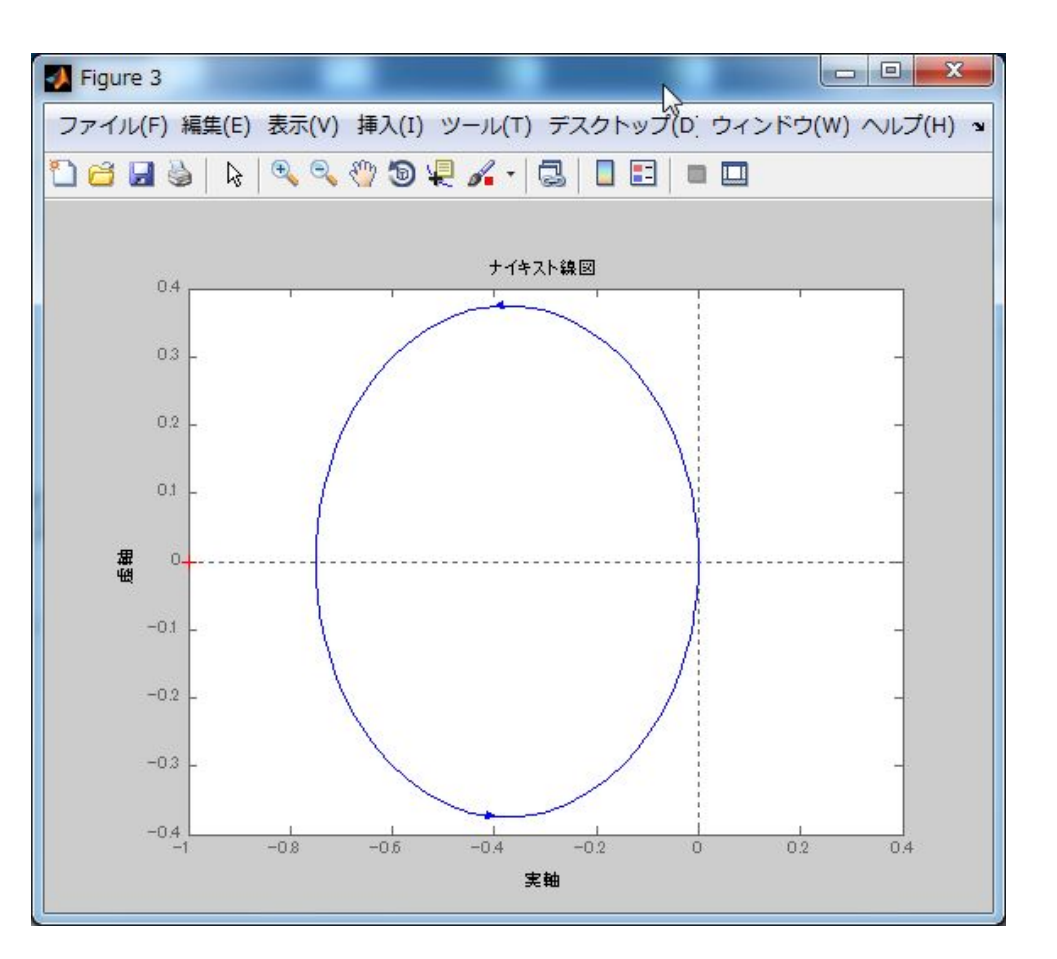

[ 例 6.4 ](虚軸上に極がある場合)

$$
L(s) = \frac{1}{s(s+1)(s+2)}
$$

赤色と青色で(-1,0)を回る 回数が異なる

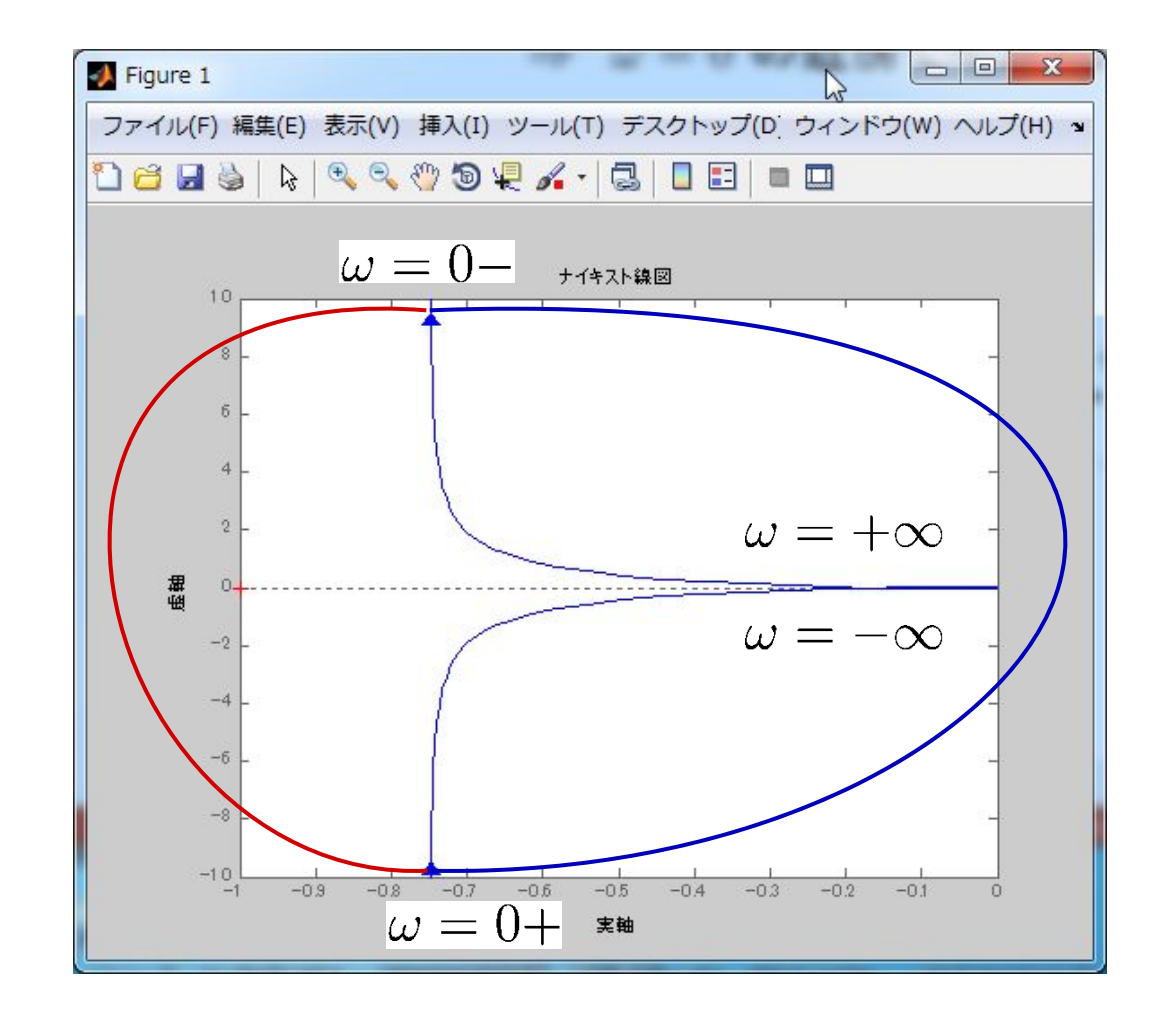

$$
s = 0 \quad \text{E} \quad \text{E} \quad \text{E
$$

 $\varepsilon \rightarrow 0$   $2\varepsilon$  — から  $-90^\circ$ へ 半径 時計方向に の円周

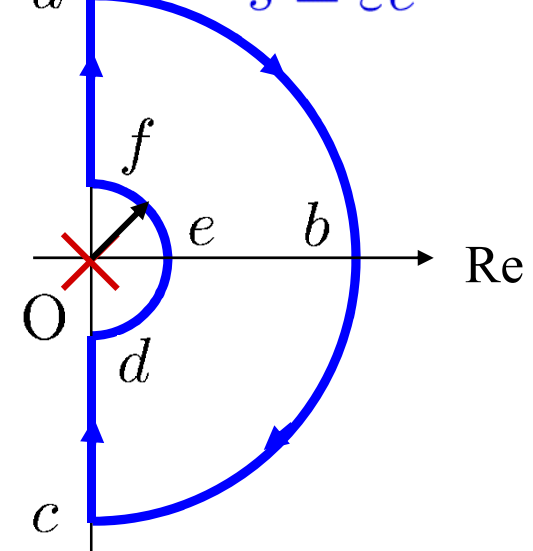

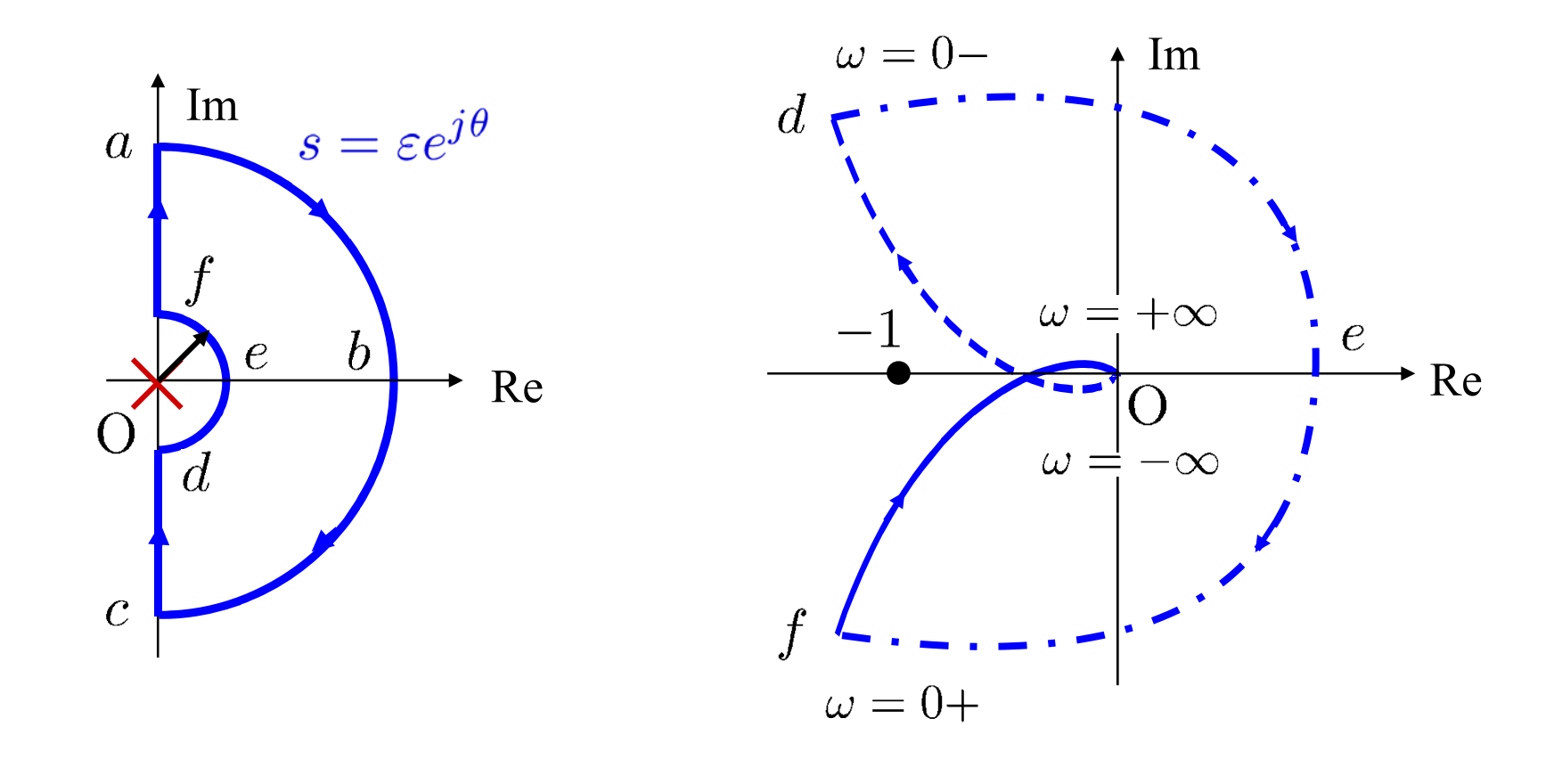

 $[\overline{\lambda}$ テップ 2 ]  $N=0$  $\begin{bmatrix} \mathsf{Z} \mathsf{\bar{\tau}} \mathsf{y} \mathsf{y} \mathsf{y}^2 \mathsf{y} \mathsf{y} \end{bmatrix} \quad \Pi = 0 \quad ( \; s = 0 \; \; \mathsf{I} \mathsf{t} \mathsf{y} \mathsf{y} \mathsf{z} \mathsf{y}$  $[\overline{\lambda}$ テップ 4]  $Z = N + \Pi = 0$  制御系は安定

#### 開ループ伝達関数が安定な場合

 $\Pi=0$  より となるためには  $N=0$  でなければならない

簡単化されたナイキストの安定判別法

[ステップ 1 ] 開ループ伝達関数の極の中に,その実部が正となる ものがないことを確認する.

 $[$ ステップ 2 ]開ル一プ伝達関数のベクトル軌跡  $P(i\omega)K(i\omega)$ を 角周波数  $\omega = 0 \sim +\infty$  の範囲で描く.

 $[$ ステップ  $3$  ]  $\omega$  を  $0$  から $\infty$  へ変化させたとき, この開ループ伝達 関数のベクトル軌跡が点 $(-1,0)$ をつねに左に見る ように動くならば,系は安定である.また,右に見れば 系は不安定となる.

[ 例 6.5 ] (安定系の場合)

$$
L(s) = \frac{K}{s(s+1)(s+2)}
$$
  $K = 3, 6, 12$ 

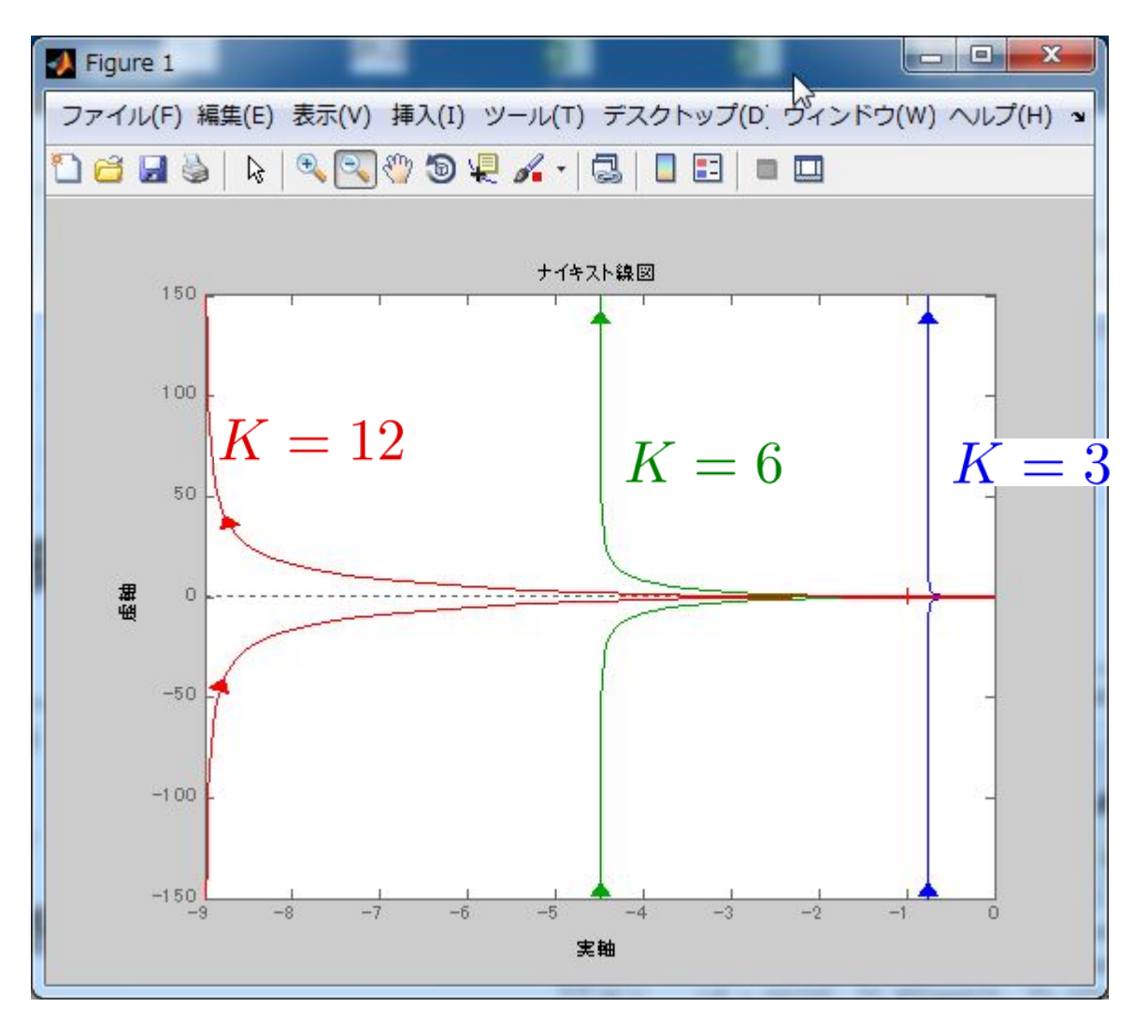

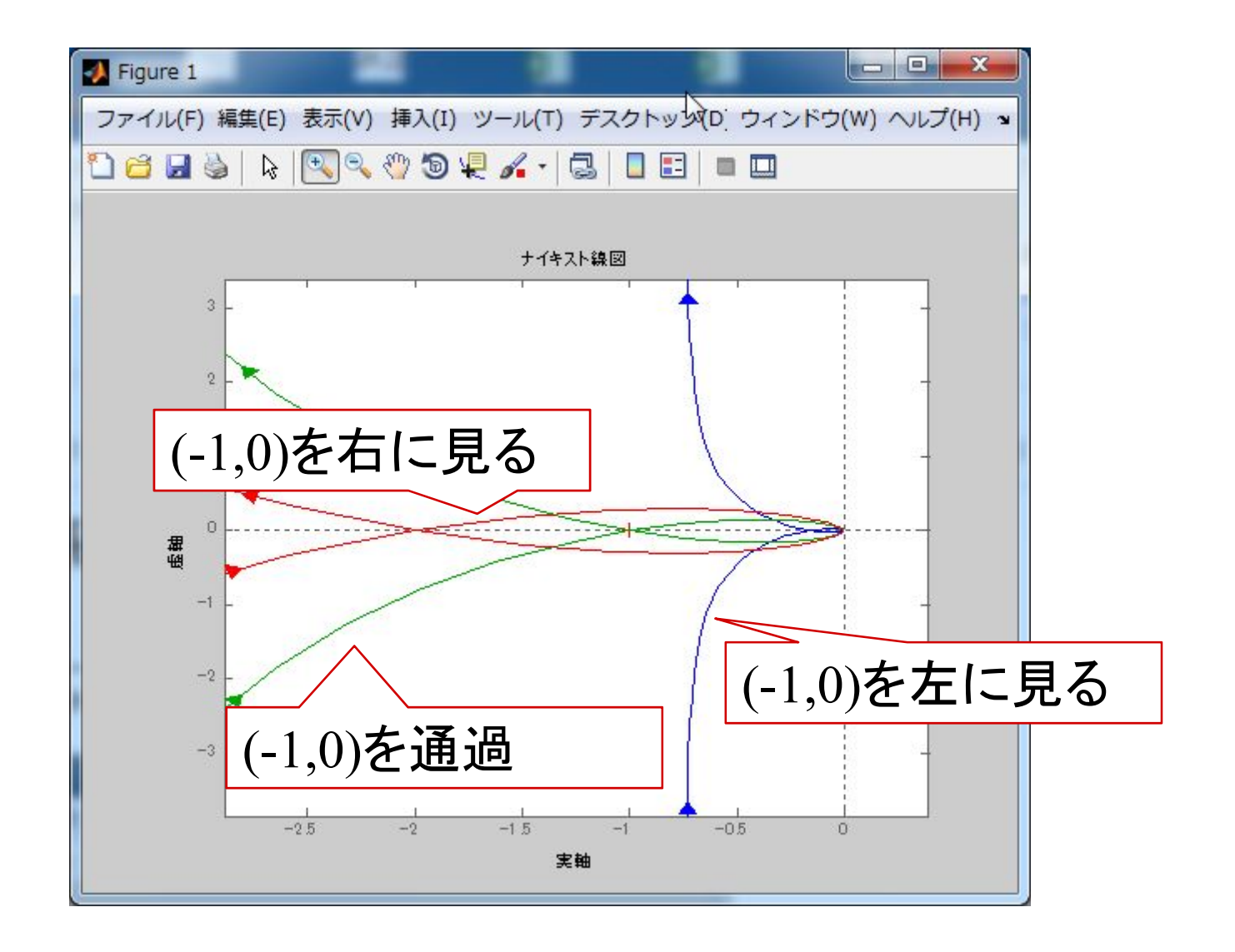

$$
L(s) = \frac{K}{s(s+1)(s+2)}
$$
  $K = 3, 6, 12$ 

点 $(-1,0)$ を常に左に見る ⇒ 安定  $K=3$  のとき

ちょうど点 $(-1,0)$ を通過する ⇒ 安定限界  $K=6$  のとき

 $K=12$  のとき

点 $(-1,0)$ を右にみるようになる

⇒ 不安定

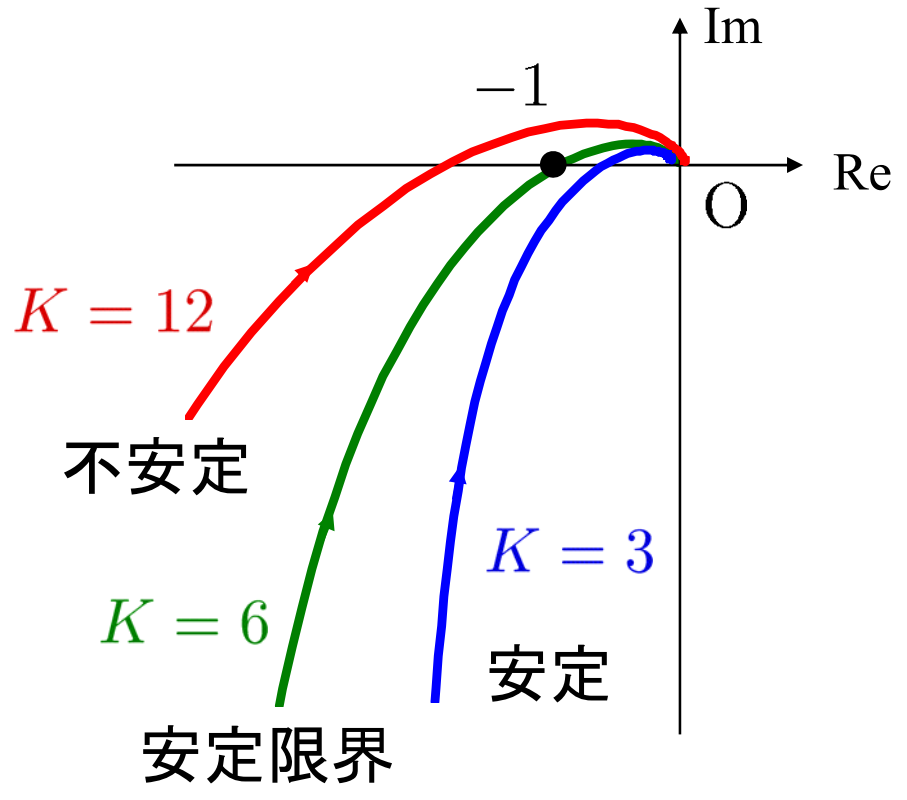

### 第6章 :フィードバック制御系の安定性

6.2 ナイキストの安定判別法(MATLAB演習)

キーワード : ナイキストの安定判別法 簡単化されたナイキストの安定判別法

学習目標 :ナイキストの安定判別法についてMATLABを 用いて理解する。簡単化されたナイキストの 安定判別法について理解する。